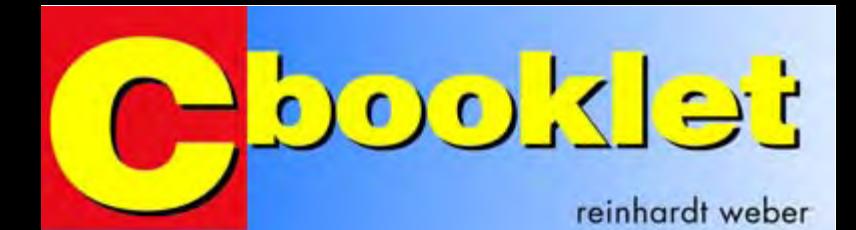

```
setup r8c()
```
ŧ

 $\text{pre0} = 1$ ;  $cm13 = 1$ ;  $cm15 = 1$ :  $cm05 = 0$ ;  $cm16 = 0$ ;  $cm17 = 0;$  $cm06 = 0;$ asm("nop");  $asin("nop")$ asm("nop"); asm("nop");  $\text{ocd2} = 0$ :  $proc0 = 0;$  $pd1 = 0x0F$ 

- /\* Protect of |
- $/$  Xin Xout  $/$
- $/$ \* xc1N-xc6uT + 1
- $/$ \* Kin on
- /\* Main clock
- $/$ \*  $O(16)$  and  $O(1)$
- /\* Waiting for ##=
- /\* Assembler
- $14$  Main clock  $=$ /\* Protect on # /
- /\* Set Port 1 : 1

J

toggle leds() ŧ while  $(1)$ Ŧ  $p1 = 0x00;$ 

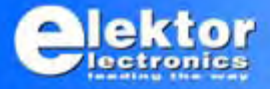

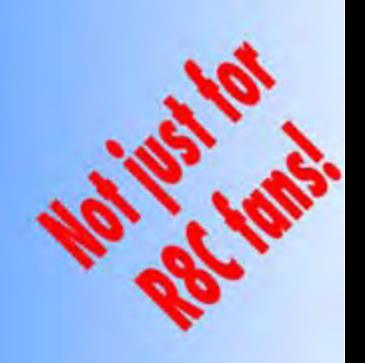

# **Contents**

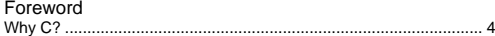

## C Basics

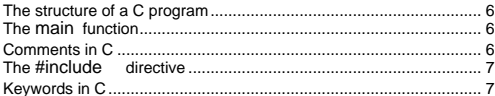

### **Constants and Variables**

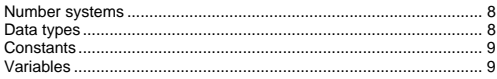

## Operators in C

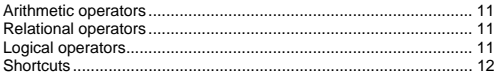

## Functions in C

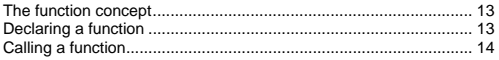

### Program Control

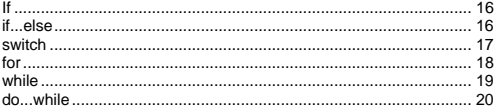

### Appendix

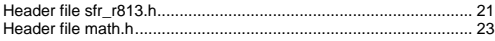

### <span id="page-2-0"></span>Foreword

### Why C?

Many electronics hobbyists have used microcontrollers successfully, and they have also written wonderful programs in assembly language. As the size and complexity of an assembly-language program increase, the desire for a more effective programming environment also increases. Anyone who has tried to implement a mathematical function in assembly language, such as  $1/x$ ,  $sin(x)$  or the like, knows the problems. Here a high-level language such as C, which is the industry standard in the microcontroller and microprocessor world, offers decisive advantages. C programs are portable, which means the program structure can be transferred to other types of microcontrollers after it has been written. The only things that have to be modified are the port assignments and the settings for the special function registers.

Professional programmers claim that an assembly-language program that would take 14 days to generate can be generated in 2 to 3 days in C. What's more, an increasing number of semiconductor manufacturers are making highly effective development environments available at no charge. That's another good reason to start using C.

But there's a hitch. As we all know, the gods have ordained that success doesn't come without hard work. An introductory course in the C language and sample programs from technical magazines can help you overcome the initial hurdles, but will take a while before you can write you own programs. You will also have to master a certain amount of specialist vocabulary. As can be seen from contributions to microcontroller forums and questions asked in these forums, that forms a significant problem for many electronics hobbyists.

This booklet is limited to the basic elements of the C language. We have intentionally omitted complex C structures such as pointers, arrays, strings, structures, unions and the like. This booklet is intended to serve as a reference for beginners. It cannot replace a basic course in C, nor is it intended to do so.

## C Basics

### The structure of a C program

All C programs consist of several parts, such as comments, preprocessor instructions, declarations, definitions, expressions, assignments and functions. The following listing shows a simple example.

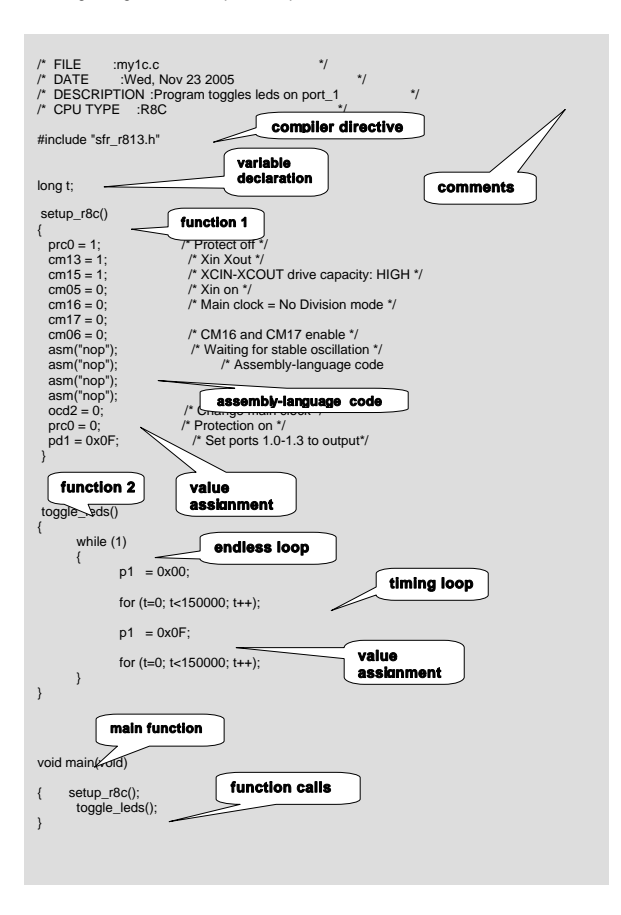

### <span id="page-4-0"></span>The main function

Every C program must include at least one function, which is called the main function. This is the primary function in a C program, and it is always the first function to be called when the program is run. It's considered good programming style to have the main routine consist primarily or entirely of function calls, instead of containing the entire code of the program. That makes the program a lot easier to understand and maintain, and it allows the programming effort to be divided among several programmers for large projects. The main function is declared in the same manner as any other function.

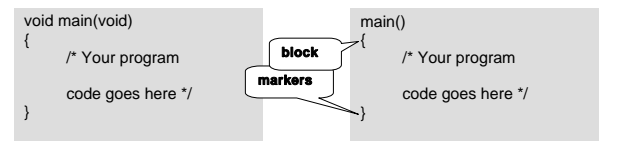

All instructions and functions belonging to main are enclosed in curly brackets {…}. This is called 'block building'. In the above example, void means 'empty' and indicates that the mainfunction does not require any input parameters and does not return any result after the instructions are executed. The two instances of the void keyword can also be omitted if desired.

### Comments in C

All text strings and phrases that don't form part of the actual program are called 'comments'. Comments are ignored by the compiler, which means they do not occupy any space in memory. However, they are quite valuable for explaining the program (or important parts of the program) to other people. And of course, they're very useful for the author of the program as well. In many cases, you may not remember why you wrote the code in a particular manner when you look at your program several days later. And no matter how appropriate the saying 'lean is keen' may be in other contexts, it certainly doesn't apply to computer programs.

/\* Comments are enclosed between diagonal slashes and asterisks. \*/

// This is a single-line comment.

Single-line comments begin with two diagonal slashes and end automatically at the end of the line.

A semicolon ( ; ) is usually used to designate a comment in assembly-language programming, but in the C language it marks the end of an instruction.

### <span id="page-5-0"></span>#include

There are many declarations and functions that are not included in the ANSI standard for the C language, even though they may be necessary or very useful. They are commonly 'hidden' in libraries. You have to tell the compiler to include these library files, which are called 'header files', so it can use these declarations and functions when it compiles your C source code. You can recognise header files by the .h file extension.

Examples:

#include "stdio.h"

Used in C programs intended to be run on a PC. [Standard input/output; includes the print function printf() .]

#include "sfr\_r813.h"

The Renesas library. The names and bits of the registers of the R8C microcontroller, such as p1, pd1, p1\_7 etc., are defined here.

### Keywords in C

A total of 32 terms known as 'keywords' are defined in the ANSI standard for the C language. These keywords are reserved for the compiler. All keywords must be written in lower-case characters, and they are not allowed to be used for other purposes (such as naming variables).

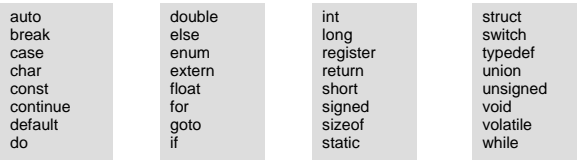

Many C compilers add supplementary keywords to those defined in the ANSI specification in order to make best use of the features of the compiler or microcontroller. The terms listed below are also designated as keywords for the R8C family of microcontrollers.

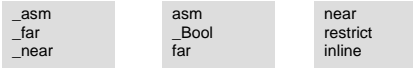

### <span id="page-6-0"></span>Constants and Variables

#### Number systems

The C language can work with several different number systems (number bases): decimal, octal, and hexadecimal.

Numbers stated without any special identification (notation) are interpreted as decimal numbers by default. Numbers in all other number systems must be specially identified. Octal numbers begin with 0, hexadecimal numbers with 0x , and binary numbers with 0b.

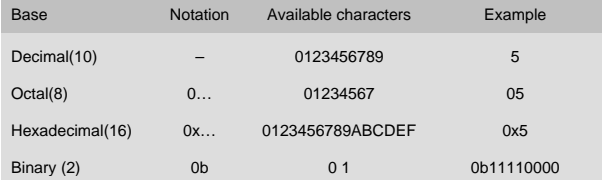

The English (US) convention is always used for numerical notation. That means a full stop ('period') is used as the decimal marker for floating-point numbers. In C, the comma is used in as a separator in lists of numbers or variables. A colon marks a range of numbers.

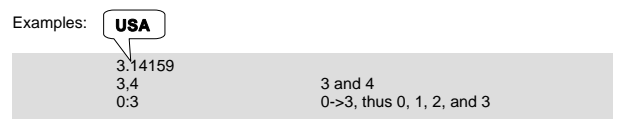

#### Data types

In C, the type of a variable must be declared before it can be used. Otherwise the compiler will not know how much memory to allocate for the variable. Basically, you should always select a type that is adequate for the intended purpose and requires the least amount of memory space. The most important data types are listed below.

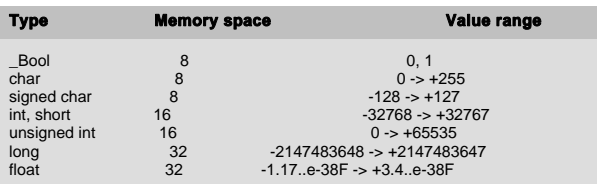

<span id="page-7-0"></span>Examples:

\_Bool stop\_button // button has only two states: on & off unsigned int vear // 0 -> 65535 sufficient for year nun unsigned int<br>
year // 0 -> 65535 sufficient for year numbers<br>
float volume // floating-point number for calculations  $\frac{1}{\sqrt{2}}$  // floating-point number for calculations

#### Constants

Constants are numbers that cannot be changed in the program. That also includes all 'normal' numbers. Whole numbers (integers, or int ) are written without a decimal marker (decimal point). Floating-point numbers (float ) have a decimal point followed by additional digits. Characters (char ) are enclosed between single quotation marks ('). Constants are declared using the #define keyword.

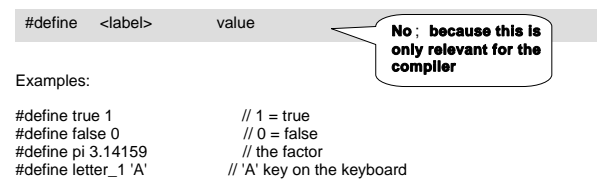

The names of constants, variables and functions can be freely selected, but they are not allowed to contain any keywords or operator symbols. Basically, only the letters of the English alphabet, numerals and the underscore  $($   $)$  are used for names. You should chose names that give a good indication of the practical meaning of the constant. For instance, alarm\_btn is much more meaningful than t1 .

### Variables

A variable is an item stored in memory that can be changed in the program. Variables can be numbers, letters, or text strings. In C, all variables must be declared before they can be used. Variables are considered to be 'statements', which means variable declarations must be terminated with a semicolon  $( : )$ . Variables are defined as follows:

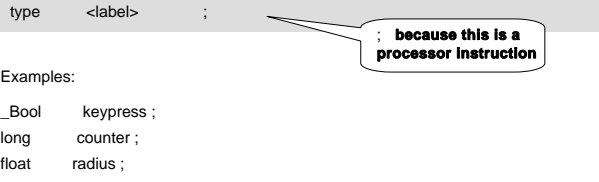

Variables are assigned values as follows:

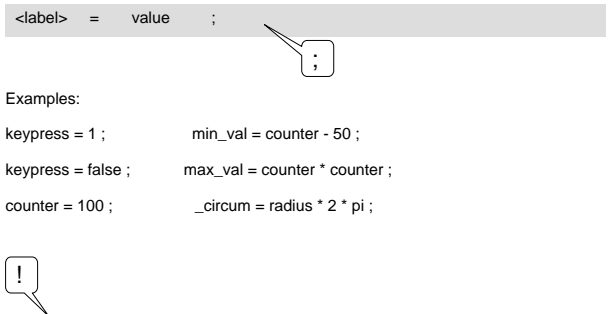

Commands and instructions for the processor, which are called 'statements', are terminated with a semicolon ( ; ).

## <span id="page-9-0"></span>Operators in C

#### Arithmetic operators

The symbols for arithmetic operators in C correspond to the familiar symbols used on pocket calculators:

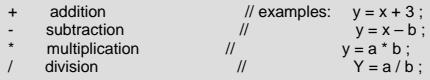

The equal sign has a different meaning in C than in ordinary mathematics. In C, it is called the 'assignment operator'. That means the expression to the right of the equal sign is computed and the result is assigned to the variable to the left of the equal sign. The following expressions are thus allowed in C, but not in normal mathematics:

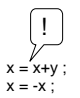

 $x = x+y$ ; // compute  $x + y$  and store the result in x  $x = -x$ : // change the sign of the variable x

#### Relational operators

Relational operators are used to compare variables. They return the result true or false , depending on the event.

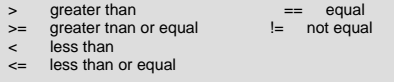

#### Logical operators

The logical operators AND, OR and NOT can be used to execute the familiar operations of digital logic.

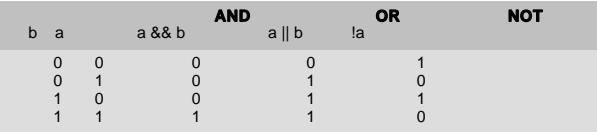

<span id="page-10-0"></span>Example:

if( $p$ rice  $\leq$ = max price && account > 1000)  $buy()$ :

 $/*$  The function buy() will only be called if price is less than or equal to max price and  $\overline{\phantom{a}}$  account contains more than 1000 pounds \*/

The Renesas C compiler for the R8C has several additional logical operators that can be used for bitwise operations on variables:

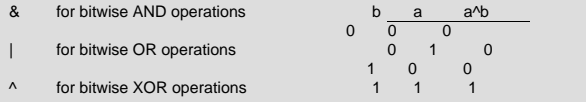

Examples:

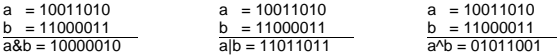

#### **Shortcuts**

Americans are masters at inventing shortcuts. That's especially true for Dennis Ritchie and Brian Kernigham, the inventors of the C language. Many programmers type in their programs using the 'hunt-and-peck' system, so they try to avoid any unnecessary typing effort.

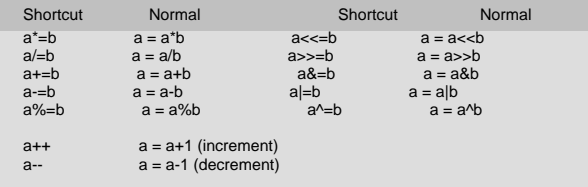

Example:

for(t=0, t<100000, t++); /\* timer loop \*/

## <span id="page-11-0"></span>Functions in C

#### The function concept

Functions are the essence of the C programming language. A function can be called from the main routine or from any other function. Every C program must include at least one function, which is called main() . It is automatically called when the program is started.

Functions are individual program segments (blocks) that perform specific activities (operations), such as the familiar operations performed by pocket calculators:

 clears the input memory of a pocket calculator. In C, it would be described as a function that does not require any numerical input (parameters) and does not return any sort of number. CE

 expects to receive a number as input in order to calculate its inverse value. In C, this is described as a function with an input parameter.  $1/x$ 

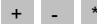

 $+$   $+$   $\rightarrow$   $\rightarrow$   $\rightarrow$   $\rightarrow$  by contrast, requires two parameters as input, and  $\rightarrow$  , the cummetics function requires caused parameters. the summation function, requires several parameters.

sin and log, on the other hand, are functions that require one input parameter.

#### Declaring a function

The general form of a C function is:

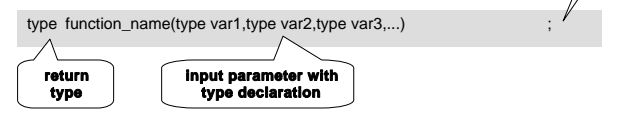

Examples:

A function with no input or output parameters:

```
void wait_1(void)<br>asm("nop"):
                            // Call no operation in assembly language
```
The word void tells the compiler that the function wait 1 does not require any input parameters and does not return any result. The void keywords can also be omitted:

wait\_1() asm("nop");

;

;

<span id="page-12-0"></span>If a function contains more than one instruction, the instructions must grouped into a block by enclosing them in curly brackets ( $\{ \}$ ). In that case the semicolon at the end must be omitted.

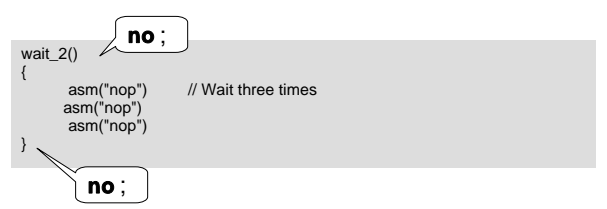

A function with an input parameter but no return parameters:

```
int t; 
wait_3(int several_times)
 for(t=0): t<= several times:t++);
```
/\* The for loop increases the value of t stepwise (increments t) starting from 0 until it reaches the value of the input several times (time delay)  $^*/$ 

A function with input parameters and a return parameter:

float volume(float length, float width, float height) return length\*width\*height;

/\* This function expects three inputs, which are stored in the variables length, width and height. The product of these three variables is then calculated and returned to the caller as a floating-point number \*/.

### Calling a function

Functions are called by simply stating their names. This can be done at any location in the program. After the function has been processed, which can be recognised by the ; in case of a function containing only one instruction or the curly bracket } in case of a function containing several instructions, a return to the calling location occurs automatically. The keyword return has a different meaning in C than in assembly language. In C, it designates the return value instead of the end of a subroutine or function.

Multiple-level function nesting is allowed. 'Function nesting' means that one function calls a second function, which in turn calls a third function, and so on.

Examples:

Calling a function from the main routine without any input or return parameters:

```
void main(void) 
{ 
       wait 1();
}
```
Calling a function from the main routine with an input parameter but no return parameters:

```
void main(void); 
{ 
       wait_3(100); 
}
```
// The constant 100 is passed to function wait\_3

Calling a function from the main routine with input and return parameters:

```
void main(void); 
{ 
       no of litres = volume(a,b,c);
}
```
/\* The values of the variables a, b, and c are passed to the function volume. The function then calculates the volume of a body and returns the result to the variable no\_of\_litres.

### <span id="page-14-0"></span>if

It frequently happens that an instruction or block of instructions should only be executed if a certain condition is satisfied. A condition is satisfied if a test of the condition returns the value true . Every number except zero is regarded as true ; zero is regarded as false .

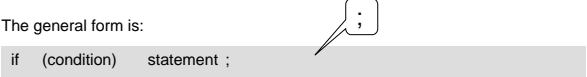

If several instructions are to be executed when the condition is satisfied, they must be grouped into a block.

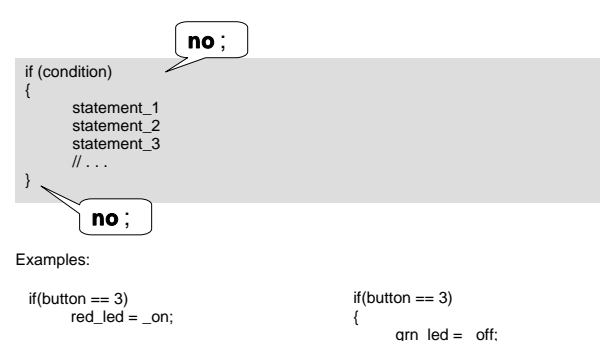

### if...else

If one instruction or block of instructions is to be executed when a condition is satisfied, while an another instruction of block of instructions is to be executed when the condition is not satisfied, an if...else conditional statement is used.

}

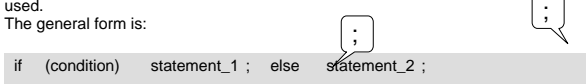

If several instructions are to be executed, they must be grouped into a block.

red  $led =$  on:

<span id="page-15-0"></span>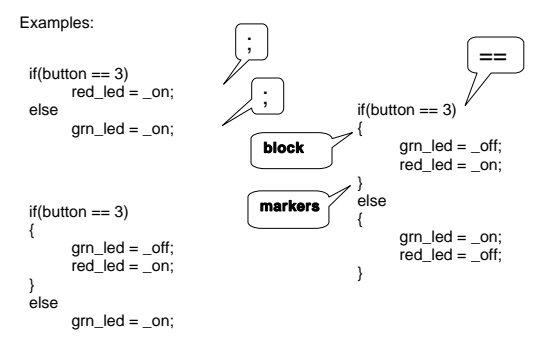

### switch

If a conditional statement has more than one or two possible outcomes, it is very tedious to implement it using the if...else structure. In that case it's better to tedious to implement it using the if...else use the switch /case structure with multiple alternatives. This type of program control can be compared to a rotary selector switch with multiple positions (cases).

The general form is:

```
switch (variable) 
{ 
      case constant 1 ;
                 instruction_1:
                break; 
      case constant_2; 
                instruction_2 
                break; 
      case constant_3; 
                instruction_3 
      case \#...
                break; 
      default instruction x:
} 
         no ;
```
The switch function compares the content of variable to the value of a constant (constant x ) for each of the defined cases (case ). If the result of the comparison is positive, the corresponding instruction (instruction x ) or

elektor electronics 17

<span id="page-16-0"></span>block of instructions is executed. Program control returns to the caller of the case statement when the break keyword is reached. If none of the cases listed in the case statement is found, the instruction following default is executed. The default portion can be omitted if it is not necessary.

Example:

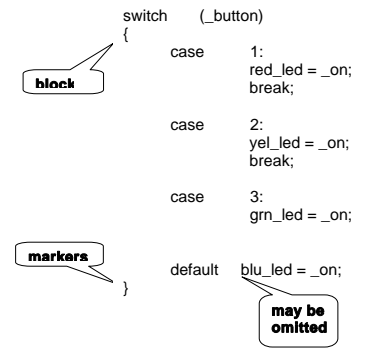

 $/*$  Enable the red LED if the value of button = 1, the yellow LED if it is 2, and the green LED if it is 3. If the variable \_button does not contain 1, 2, or 3 (e.g. 4), enable the blue LED \*/

for

A for loop is used if part of a program must be executed multiple times.

The general form is:

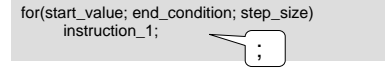

When the for loop is called, start\_value is assigned to a previously defined count variable. The count variable is then incremented or decremented by the value of step size each time the loop is executed, until the test of each time the loop is executed, until the test of end condition vields the logical value true.

If several instructions are to be executed, curly brackets  $(\{\})$  must be used to group them into a function block.

<span id="page-17-0"></span>Examples:

$$
\quad\text{int}\ \ \mathsf{t};
$$

$$
for(t=0, t<10, t++)
$$
  

$$
bink_{\text{led}}(t)
$$

/\* Integer variable t is assigned the value 0 when the for loop is entered. Next, the function blink led() is called. After the first pass through the loop, the variable t is incremented (t++) to the value 1. As 1 is less than 10, the process continues until  $t = 9$ . The loop is thus executed ten times. \*/

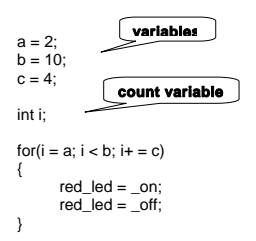

/\* This loop is executed only two times. \*/

### while

A while loop is used when execution is tied to a condition.

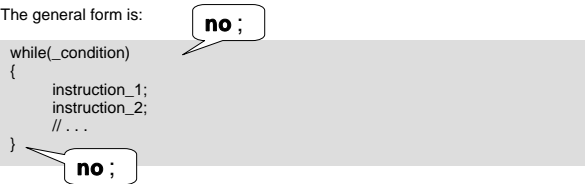

When the while loop is called, the value of the condition (\_condition) is first tested. If the result is positive (true), the instructions (instruction  $x$  ) are executed repeatedly until the result of the test is false.

<span id="page-18-0"></span>Example:

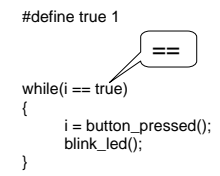

/\* The function blink\_led is executed until the function button pressed no longer returns the value 1 to variable i.

### do...while

A while loop will not be executed if the condition is not satisfied at the beginning of the loop. If it is necessary for instructions to be executed at least once, the condition must be tested at the end instead. A do...while loop is used in such cases.

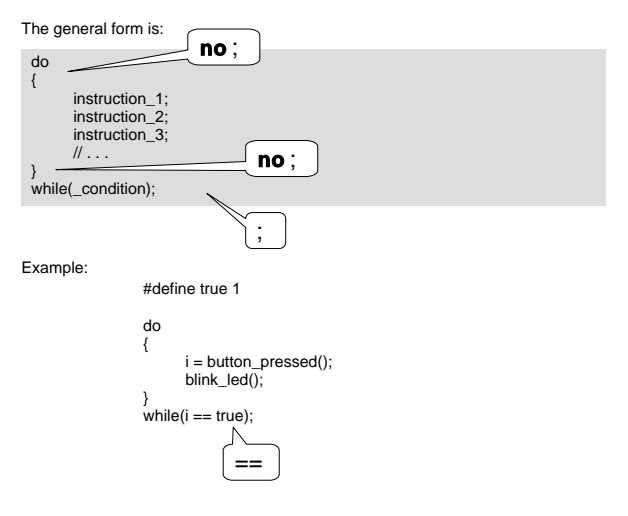

/\* The function blink\_led is executed at least once \*/

<span id="page-19-0"></span>Appendix

### Header file sfr\_r813.h

The header file sfr r813 h provides access to the special function registers (SFRs) of the R8C microcontroller. These registers contain the basic settings for the microcontroller, such as the port directions (in/out), timer settings, A/D converter settings, UART settings, and so on.

The R8C microcontroller has more than 50 SFRs. That means we have to limit ourselves here to a selection of the most important SFRs. Refer to the **R8C/13 Group Hardware Manual** or detailed information on all of the SFRs.

Port registers (P0, P1, P2, P3 and P4)

A port is a memory location that is connected to the pins of the microcontroller and is thus externally accessible. Ports are used for inputting and outputting data. A port can be either an input or an output. When the microcontroller is started up, all ports are configured as inputs by default. The direction (input or output) can be changed using the Port Direction (PD) registers.

The following example shows how to change the port direction:

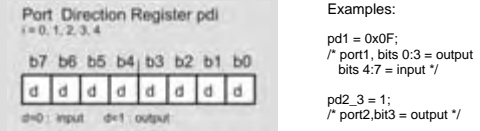

… and the following example shows how to output data via a port:

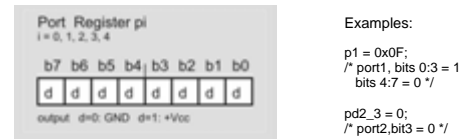

 $\prime$ \* If a 1 is written to a port register, the supply voltage (e.g., +5 V) will be present on the corresponding pin. A 0 causes the pin to be at ground potential  $(0 \vee)$  \*/

elektor electronics 21

### Protection registers (PRCR)

The PRCR registers can be used to protect the contents of other important registers against overwriting (if the program goes out of control, for instance).

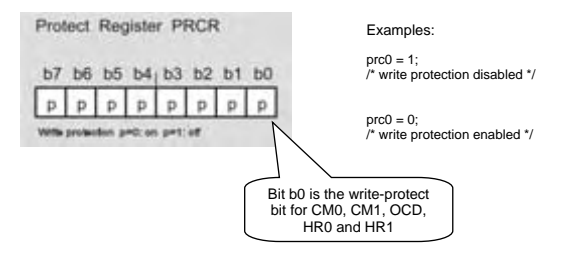

System Clock Control registers (CM1, CM2 and OSD)

The R8C microcontroller has two oscillators to provide the clock for the CPU. One oscillator is internal and is called 'on-chip oscillator', while the other is external and is called 'main clock'. The 'main clock' oscillator uses a quartz crystal connected to the Xin and Xout pins.

The CM registers determine how the microcontroller clock signal is generated. In addition, a prescaler can be enabled and configured to reduce the frequency of the processor clock.

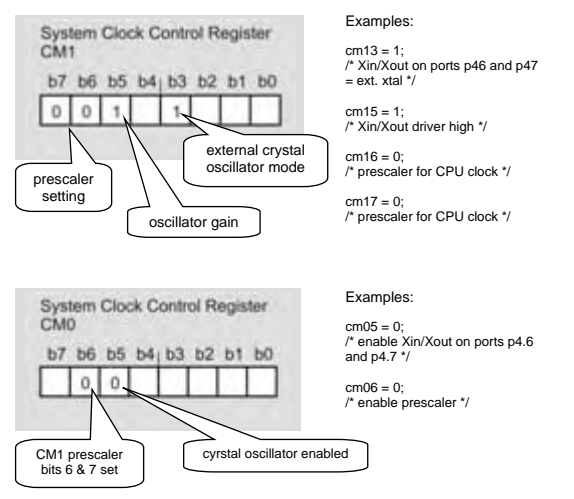

<span id="page-21-0"></span>The Oscillator Stop Detection (OSD) register is used together with the other registers to select the clock source, and it is also responsible for monitoring the clock signal.

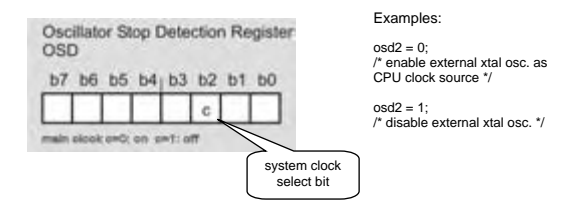

## Header file math h

The header file math.h contains the library of mathematical functions for the R8C. Here we describe some of the most important functions.

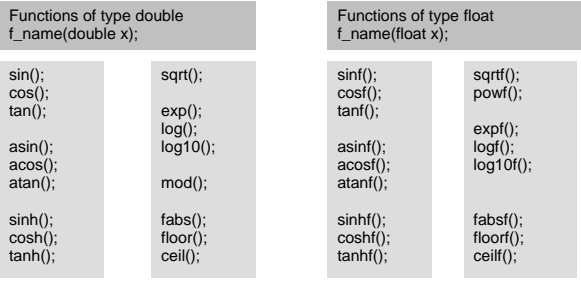

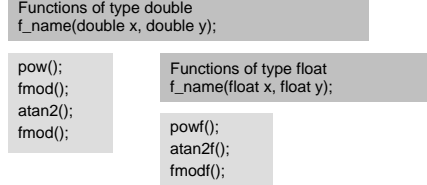